# Tuya Serial Port Communication Protocols

Creation time: 2019年09月26日 17:24

## Product Information

Product name: CurtainM

Product ID: javmt5rzejtbzqpq

Product function:

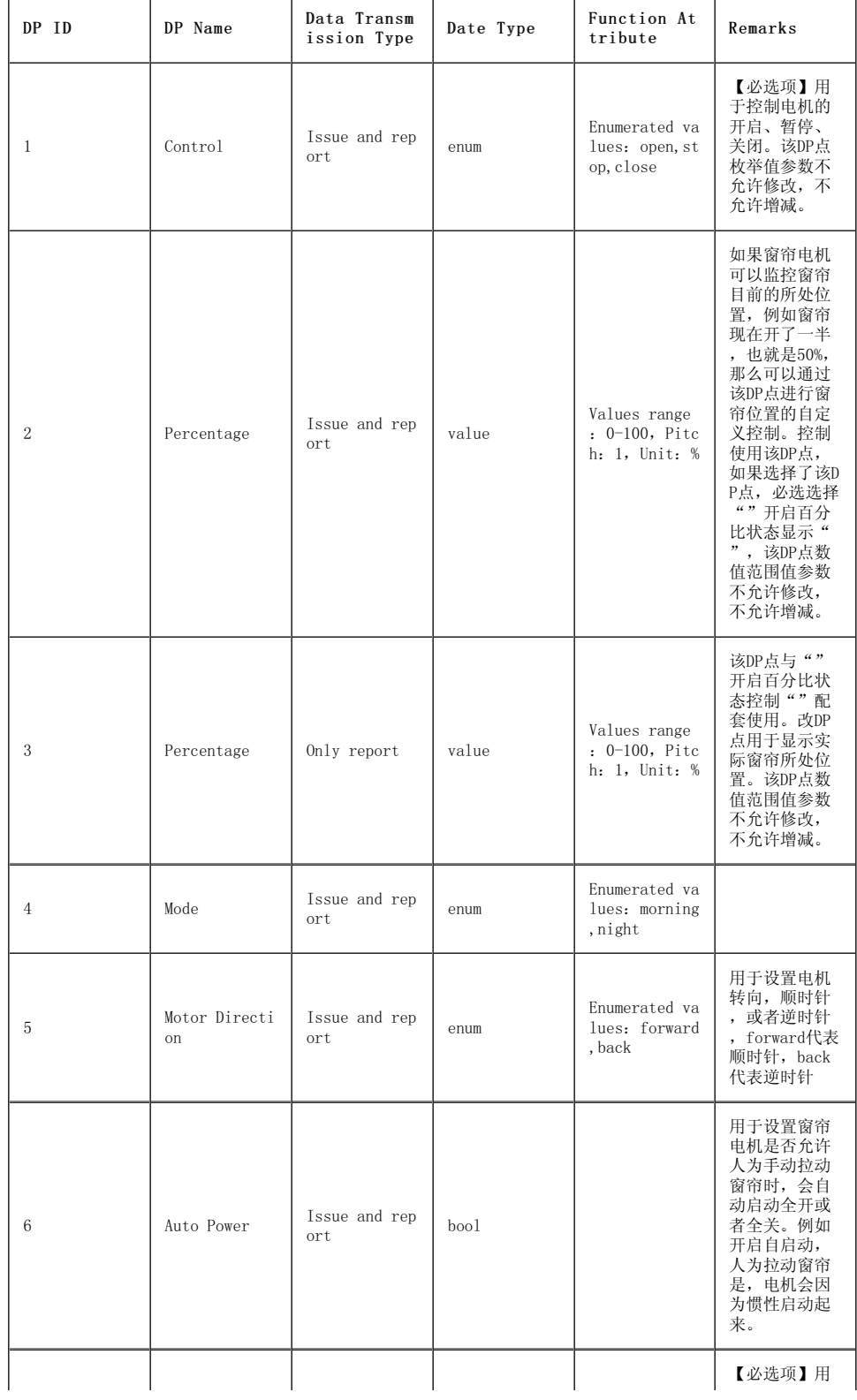

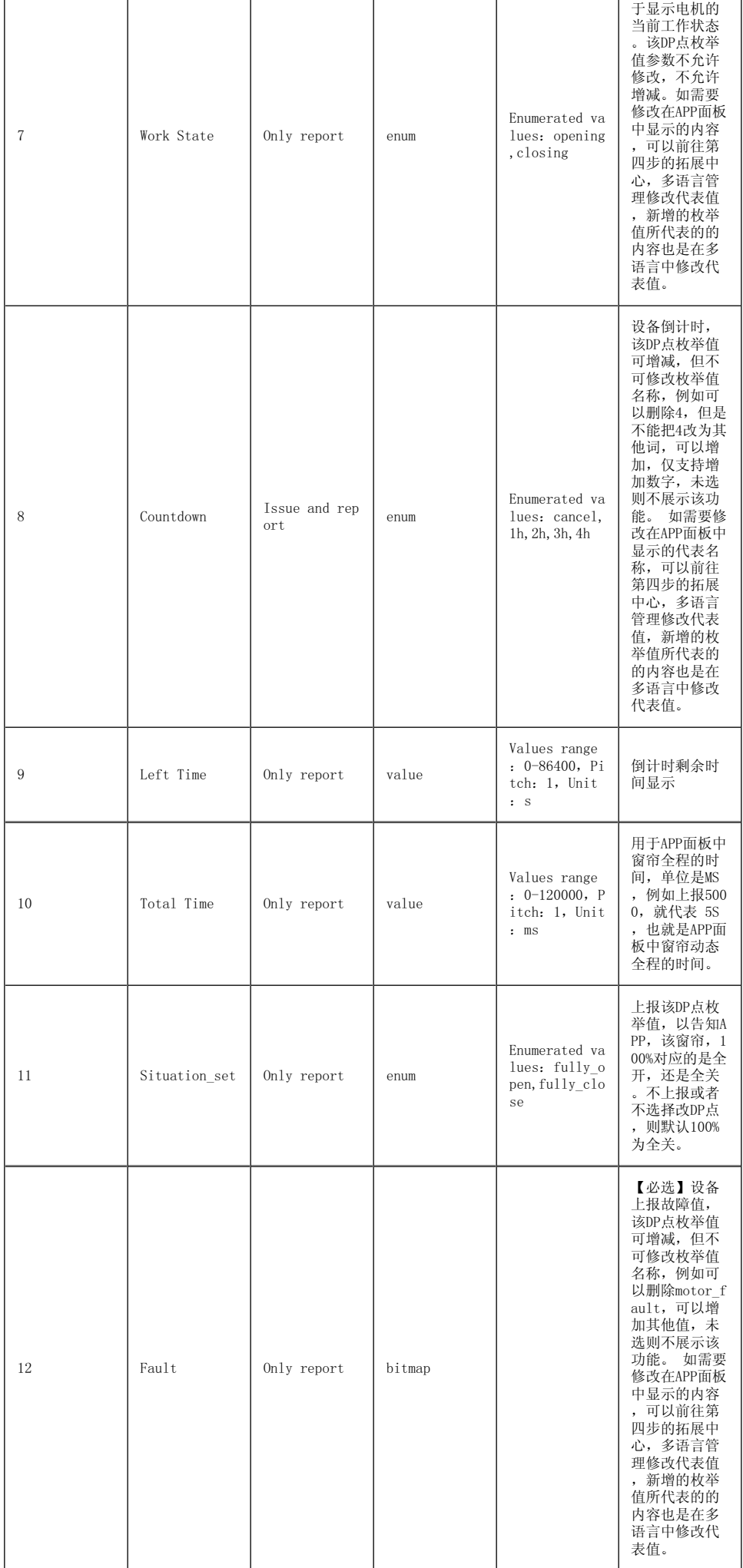

### Communication Protocol

Serial port communication conventions

Bits per second: 9600 Data bits: 8 Parity: None Stop bits: 1 Flow control: None MCU: control board control chip, interworking with a Tuya module over a serial port

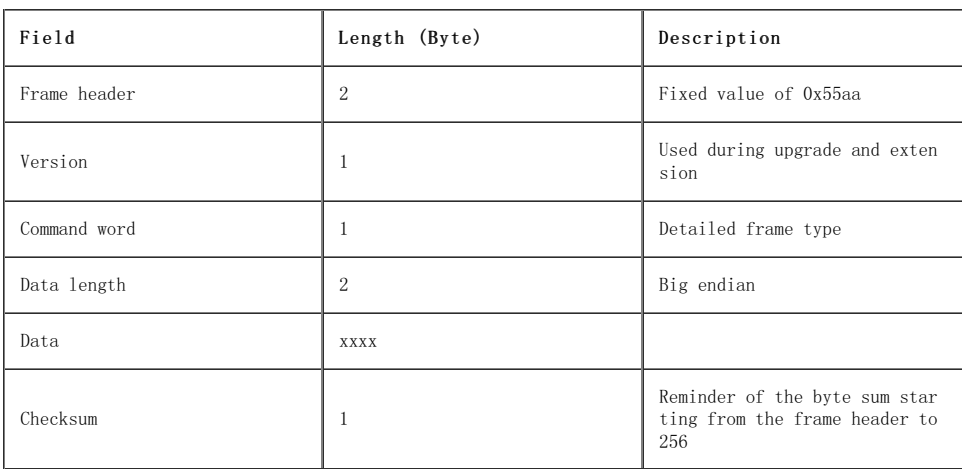

Frame format description

- Communication protocols Basic protocols
	- 1. Heartbeat detection

1.1 After being powered on, a module sends heartbeat packets continuously until it receives a response. After receiving a response, the module sends heartbeat packets at 15s intervals.

1.2 The MCU periodically checks whether the module is working properly based on heartbeat packets.

2. Querying product information

2.1 Product ID (PID): PIDs are generated on the Tuya Smart platform to record information about products on the cloud.

2.2 MCU software version number: The version number is in  $x. x. x$  format, where x is a decimal number within the range of 0 to 9.

2.3 Network configuration mode:

The default, low-power, and special network configuration modes are available. Typically, the default network configuration mode (00) is used.

2.3.1. Default network configuration: By default, a module enters the smart network configuration mode upon first power-on. If no other commands are received, the module is always in network configuration state.

2.3.2. Low-power network configuration: To meet different customer requirements, Tuya's modules also support the low-power mode. A module enters this mode in the following scenarios:

(1) Network configuration is not performed within 10s after a module is ready for network configuration and then the module is restarted within 3 minutes.

(2) Network configuration is not performed within 3 minutes after a module is ready for network configuration.

After a module enters the low-power mode, network configuration for it stops and the network configuration status indicator stops blinking.

2.3.3. Special network configuration: Before a module enters the low-power mode, the system checks whether the module has been connected to the cloud before.

(1) Network configuration is not performed within 10s after a module is ready for network configuration and then the module is restarted within 3 minutes: If the module has never been connected to the cloud, the module enters the low-power mode. If the module has been connected to the cloud before, the module uses the previous routing information to connect to the router.

(2) Network configuration is not performed within 3 minutes after a module is ready for network configuration: If the module has never been connected to the cloud, the module enters the low-power mode. If the module has been connected to the cloud before, the module uses the previous routing information to connect to the router.

Example:  $\{''p'': \text{SN2FVAgXG6WfAktU}'', \text{''v}'': \text{''1, 0, 0}'', \text{''m}'':0\}$ 

p indicates the product ID, and the value is RN2FVAgXG6WfAktU. v indicates the MCU version, and the value is 1.0.0. m indicates the network

configuration mode, and the value is 0 (0: default network configuration; 1: low-power network configuration; 2: special network configuration).

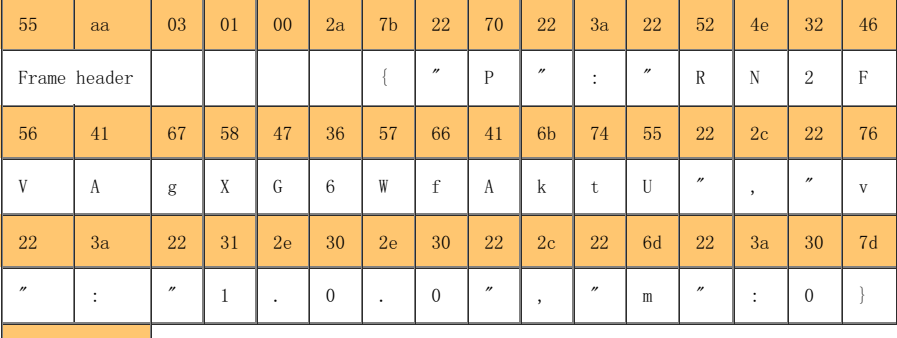

Parity bit

 $0<sub>c</sub>$ 

3. Querying the module working mode set by the MCU

A module supports cooperative processing by the MCU and module and processing by the module alone for network configuration and indicator control.

3.1 Cooperative processing by the MCU and module

The module notifies the MCU of the current Wi-Fi status over a serial port. The MCU displays the Wi-Fi status. After the MCU receives a reset request, it directs the module to reset over a serial port.

3.2 Processing by the module

The module's GPIO drives the LED to show the Wi-Fi status. The module is reset through GPIO input.

If the MCU selects processing by the module, skip the following description

of protocols 4 to 6. In processing by the module mode, the module triggers a reset when it detects that the GPIO input is at a low level for more than 5s.

4. Device network connection status

4.1 A device has the following network connection states: (1) Smart network configuration (2) AP mode (3) The Wi-Fi is configured, but the device fails to connect to the router. (4) The Wi-Fi is configured, and the device successfully connects to the router. (5) The device connects to the router and the cloud. (6) Low-power mode In processing by the module mode, the LED indicator states are as follows: State 1: The indicator blinks at 250 ms intervals. State 2: The indicator blinks at 1500 ms intervals. State 3 or 6: The indicator is off. State 4 or 5: The indicator is steady on.

4.2 When the module detects that the MCU has restarted or gone offline and then online, the module sends the Wi-Fi status to the MCU.

4.3 When the Wi-Fi status of the module changes, the module sends the status to the MCU.

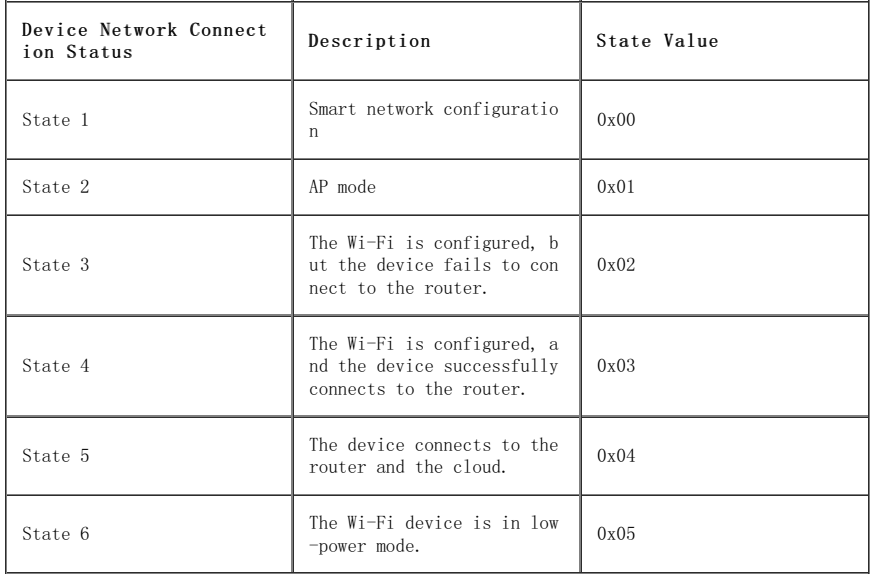

4.4 When Processing by the module mode, the MCU does not need to implement the protocol.

5. Resetting the Wi-Fi

If a module has connected to the network, reset the Wi-Fi to enable the device to enter the network configuration state. After the Wi-Fi is reset, the module enters smart network configuration by default.

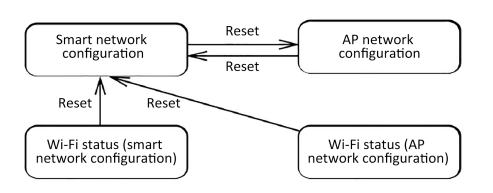

#### 6. Selecting a network configuration mode

A module can change between the smart and AP network configuration modes, as shown in the preceding figure. It enters a network configuration mode based on the corresponding protocol command.

7. Command delivery and status reporting

For details about product DP command delivery and status report protocols, see Table 11-1 Communication protocol (product functions) commands.

8. Conditions for reporting the MCU working status

8.1 Using the 08 command word to query: After the MCU receives a command to query the MCU working status, the MCU reports the status of all data points (DPs), such as the switch and mode.

8.2 Proactive reporting: When the MCU status is changed and the MCU status is controlled through a control board button but not an app, the MCU proactively reports its status to the module.

8.3Scheduled reporting: If the timing function is enabled, the MCU reports the countdown remaining time every minute.

9. (Optional) Support for MCU firmware upgrade

(1) The MCU can select firmware upgrade based on actual requirements. To enable firmware upgrade for a product, log in to the Tuya Smart platform, select the product on the Product page, click Advanced Features and click Settings next to Firmware Updates Center.

(2) An app triggers MCU firmware upgrades. The module is used only as the data transmission channel for MCU firmware upgrades.

(3) The MCU firmware upgrade modes include forcible hardware upgrade (not recommended), notification upgrade, forced upgrade, and automatic upgrade. You can select a mode when uploading the firmware to the Tuya Smart platform.

(4) The firmware can only be upgraded to a later version.

9.1 Upgrade startup

The firmware can be upgraded automatically or manually. In automatic upgrade mode, the module automatically starts the MCU upgrade process if it detects a new MCU firmware version on the cloud. In manual upgrade mode, the module starts the MCU upgrade process only after you confirm the upgrade on your app.

9.2 Upgrade package transmission

(1) The upgrade package data is transmitted in package offset (unsigned short) + package data format.

(2) If the MCU receives 4-byte frame data and the package offset is greater than or equal to the firmware size, package transmission ends.

For example, the upgrade file is 530 bytes (reply is not required for the last data packet).

(1) In the first data packet, the offset is 0x00000000 and the length is 256 bytes.

0x55aa 00 0b 0104 00000000 xx…xx XX

(2) In the second data packet, the offset is 0x00000100 and the length is 256 bytes.

0x55aa 00 0b 0104 00000100 xx…xx XX

(3) In the third data packet, the offset is 0x00000200 and the length is 18 bytes.

0x55aa 00 0b 0016 00000200 xx…xx XX

(4) In the last data packet, the offset is 0x00000212 and the length is 0 bytes.

0x55aa 00 0b 0004 00000212 xx...xx XX

10. (Optional) Obtaining the local time

Only products that support MCU time synchronization need the local time.

11. Wi-Fi function test

To test the Wi-Fi during mass production of a product, scan the specified SSID of "tuya\_mdev\_test". The scanning result and signal strength percentage are returned. We recommend that you invoke the product testing command 5s after the module is powered on and initialized.

Table 11-1 Communication protocol (basic protocol) commands

|                                                               |                                                                                                    | Frame Header and Version | Comm<br>and<br>Word | Data<br>Leng<br>th        | Data                                                                                                    | Chec<br>ksum |
|---------------------------------------------------------------|----------------------------------------------------------------------------------------------------|--------------------------|---------------------|---------------------------|----------------------------------------------------------------------------------------------------|--------------|
| Heartbeat<br>detection                                        | Sent<br>by t<br>he m<br>odu1<br>е                                                                                                    | $0x55aa$ , $0x00$        | 0x00                | 0x000<br>$\mathbf{0}$     |                                                                                                    | 0xff         |
|                                                               | Repo<br>rted<br>by t<br>he M<br>CU                                                                                                    | $0x55aa$ , $0x03$        | 0x00                | 0x000<br>$\mathbf{1}$     | 0x00 (first packet)<br>or 0x01 (later pack<br>ets)                                                                                                    | Chec<br>ksum |
| Querying p<br>roduct inf<br>ormation                          | Sent<br>by t<br>he m<br>odul<br>$\rm e$                                                                                                    | $0x55aa$ , $0x00$        | 0x01                | 0x000<br>$\boldsymbol{0}$ |                                                                                                    | 0x00         |
|                                                               | Repo<br>rted<br>by t<br>he M<br>CU                                                                                                    | $0x55aa$ , $0x03$        | 0x01                | 0x002<br>$\mathbf{a}$     | Mode:<br>0: default network con<br>figuration<br>1: low-power network c<br>onfiguration<br>2: special network con<br>figuration<br>Format: {"p":"javmt5rz<br>ejtbzqpq","v":"1.0.0",<br>$m^{\prime\prime}$ : 0} | Chec<br>ksum |
| Querying t<br>he module<br>working mo<br>de set by<br>the MCU | Sent<br>by t<br>he m<br>odul<br>e                                                                                                    | $0x55aa$ , $0x00$        | 0x02                | 0x000<br>$\Omega$         |                                                                                                    | 0x01         |
|                                                               | Repo<br>rted<br>by t<br>he M<br>$CU$ $($<br>$\operatorname{coop}$<br>erat<br>ive<br>proc<br>essi<br>ng b<br>y th<br>e MC<br>U an<br>d mo<br>dule<br>$\mathcal{E}$ | $0x55aa$ , $0x03$        | 0x02                | 0x000<br>$\boldsymbol{0}$ |                                                                                                    | Chec<br>ksum |
|                                                               | Repo<br>rted<br>by t<br>he M<br>CU (<br>proc<br>essi<br>ng b<br>y th<br>e mo<br>dule<br>$\lambda$                                                                 | $0x55aa$ , $0x03$        | 0x02                | 0x000<br>$\overline{2}$   | The first and second b<br>ytes indicate the GPIO<br>SNs of the Wi-Fi statu<br>s indicator and Wi-Fi<br>reset button, respecti<br>vely.                                                                         | Chec<br>ksum |
|                                                               | Sent                                                                                                    |                          |                     |                           | Wi-Fi status: OxOO: s<br>mart network configura<br>tion mode, in which th<br>e indicator blinks qui<br>ckly $0x01$ : AP mode, i<br>n which the Wi-Fi indi<br>cator blinks slowly Ox                            |              |

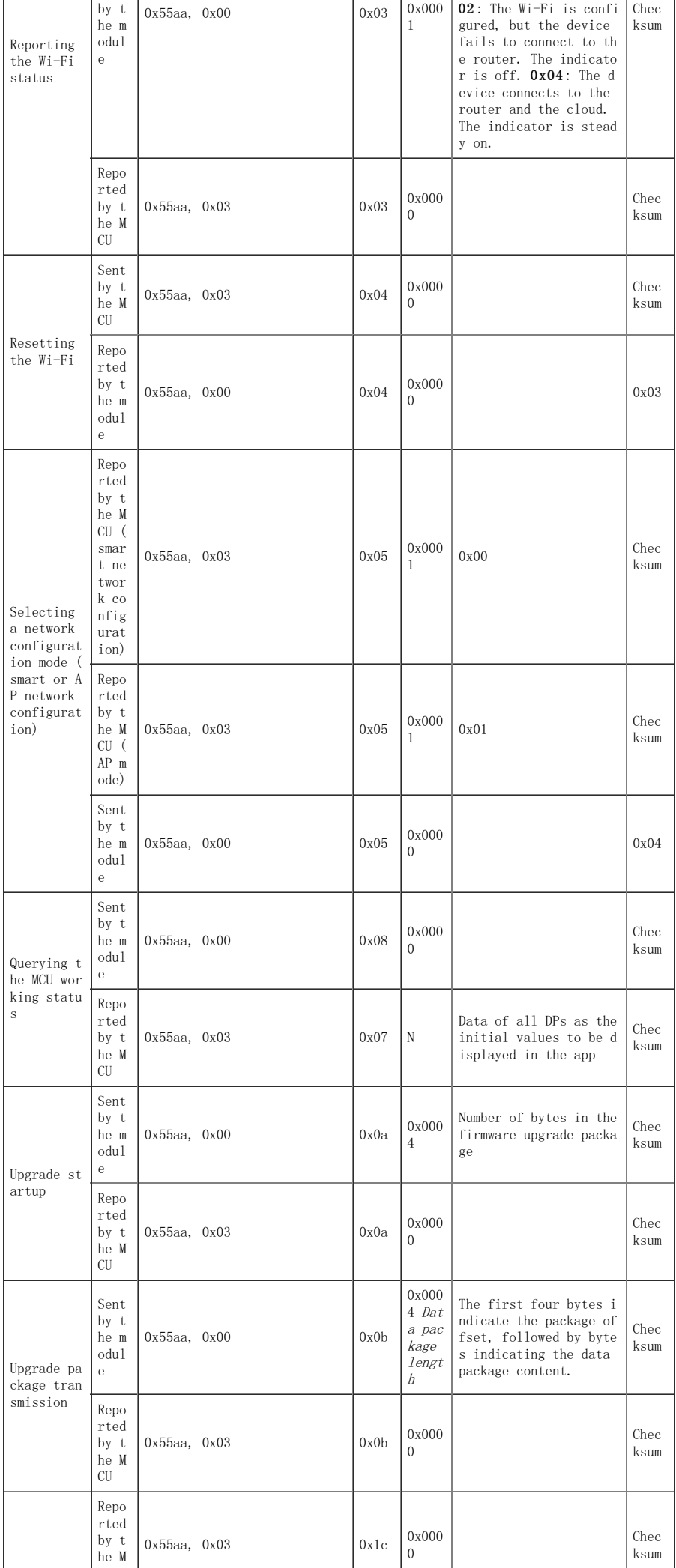

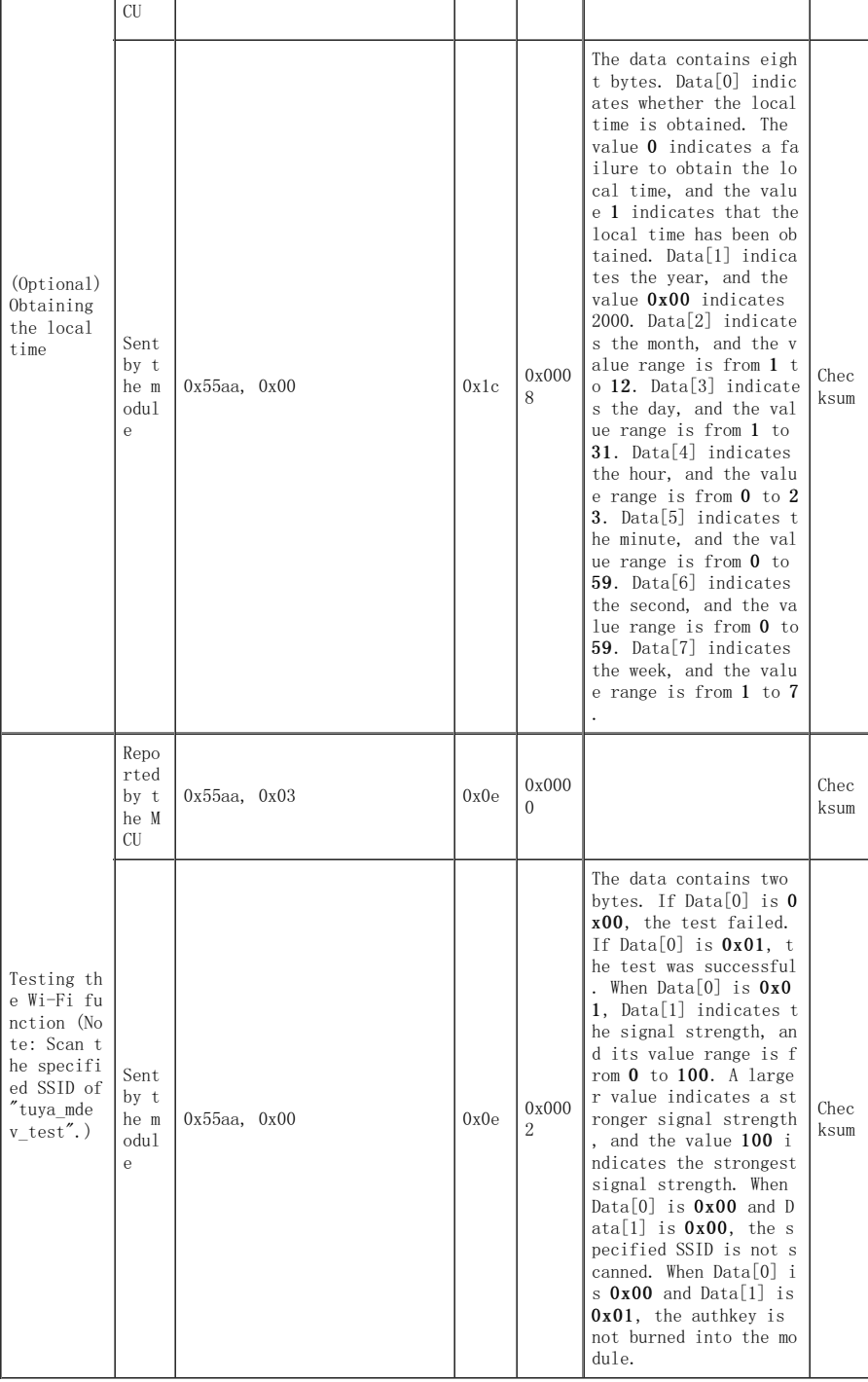

## Communication protocols - Functional protocols

Communication protocol (product function) commands

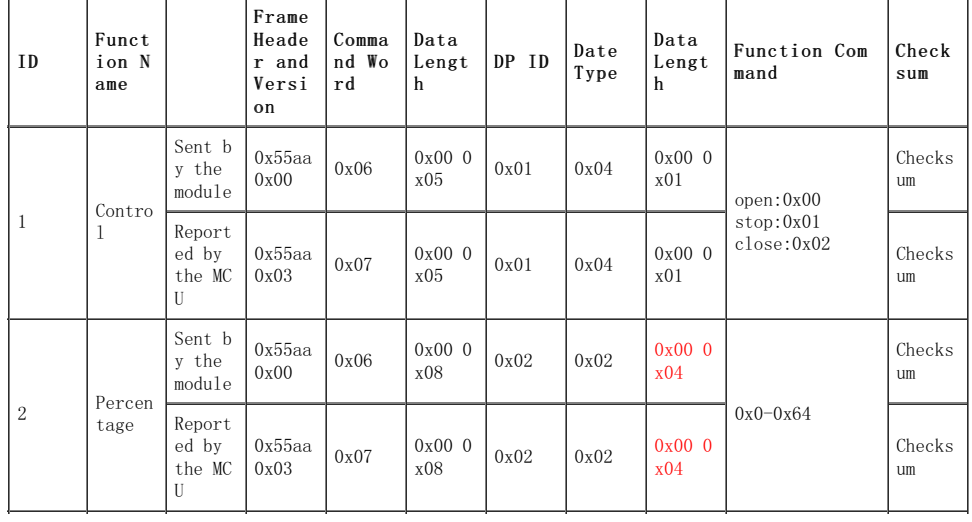

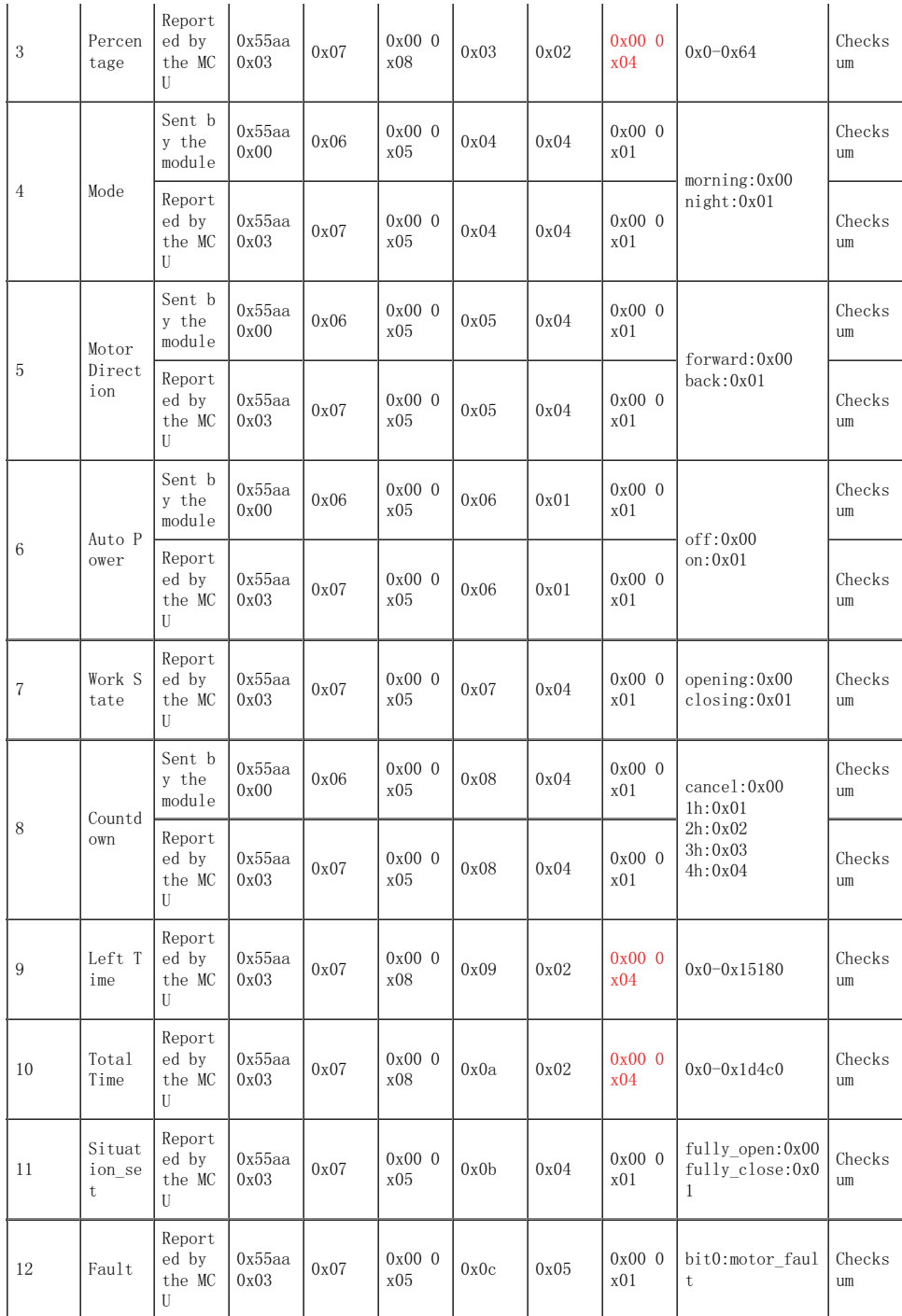